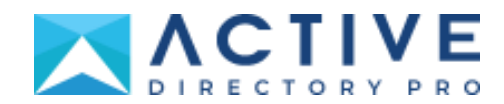

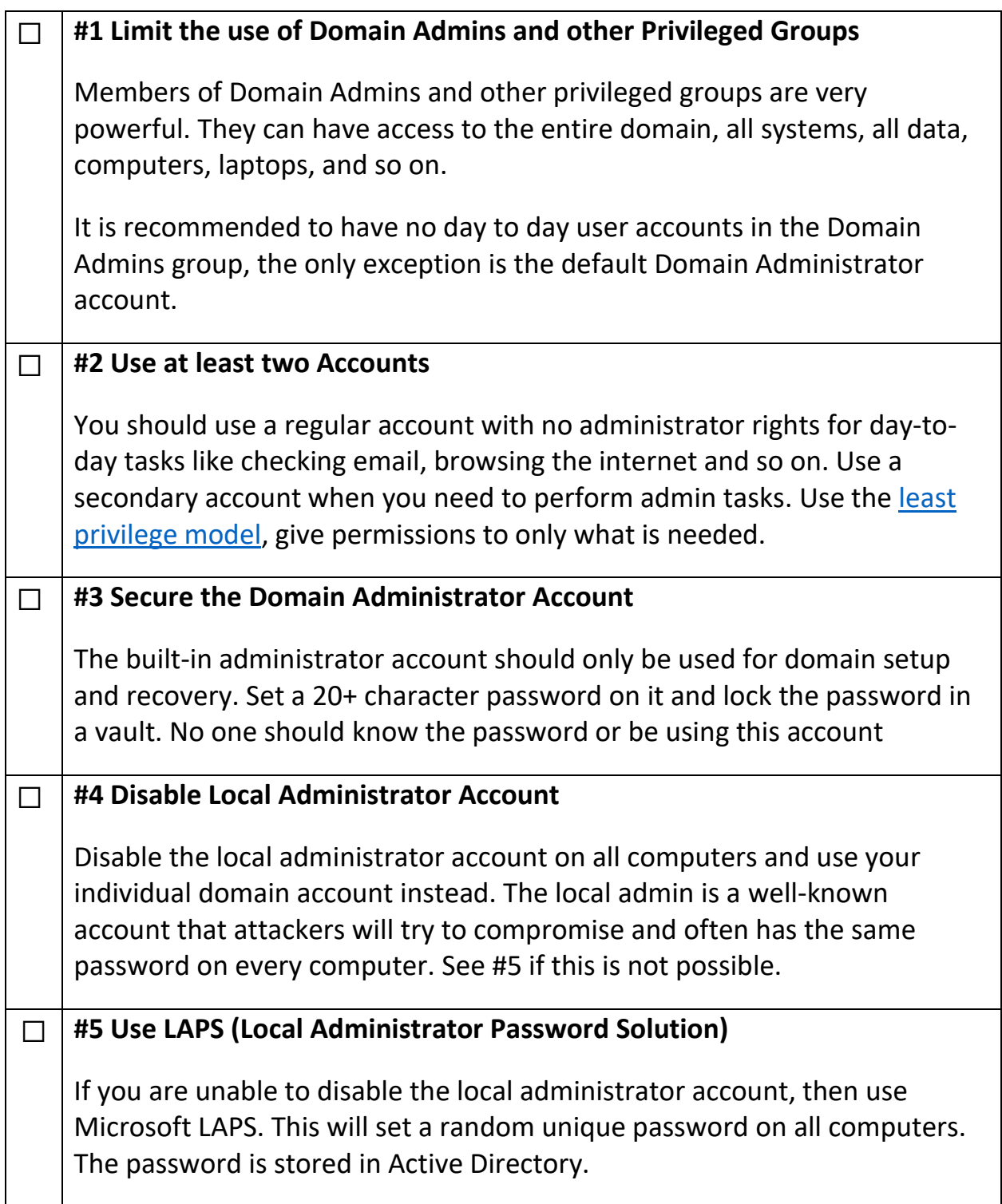

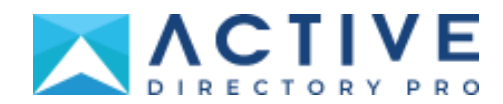

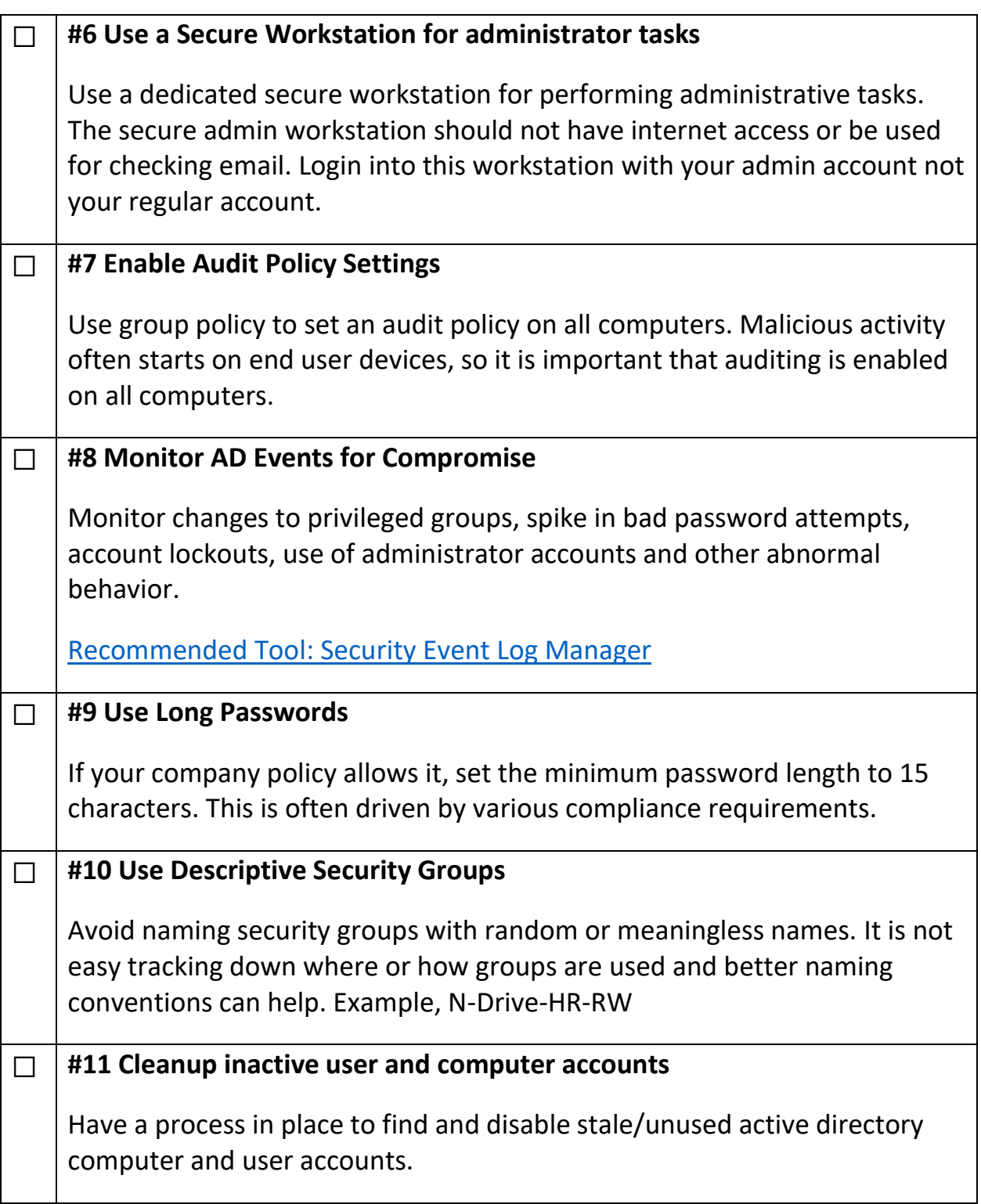

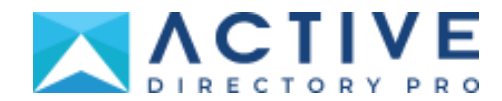

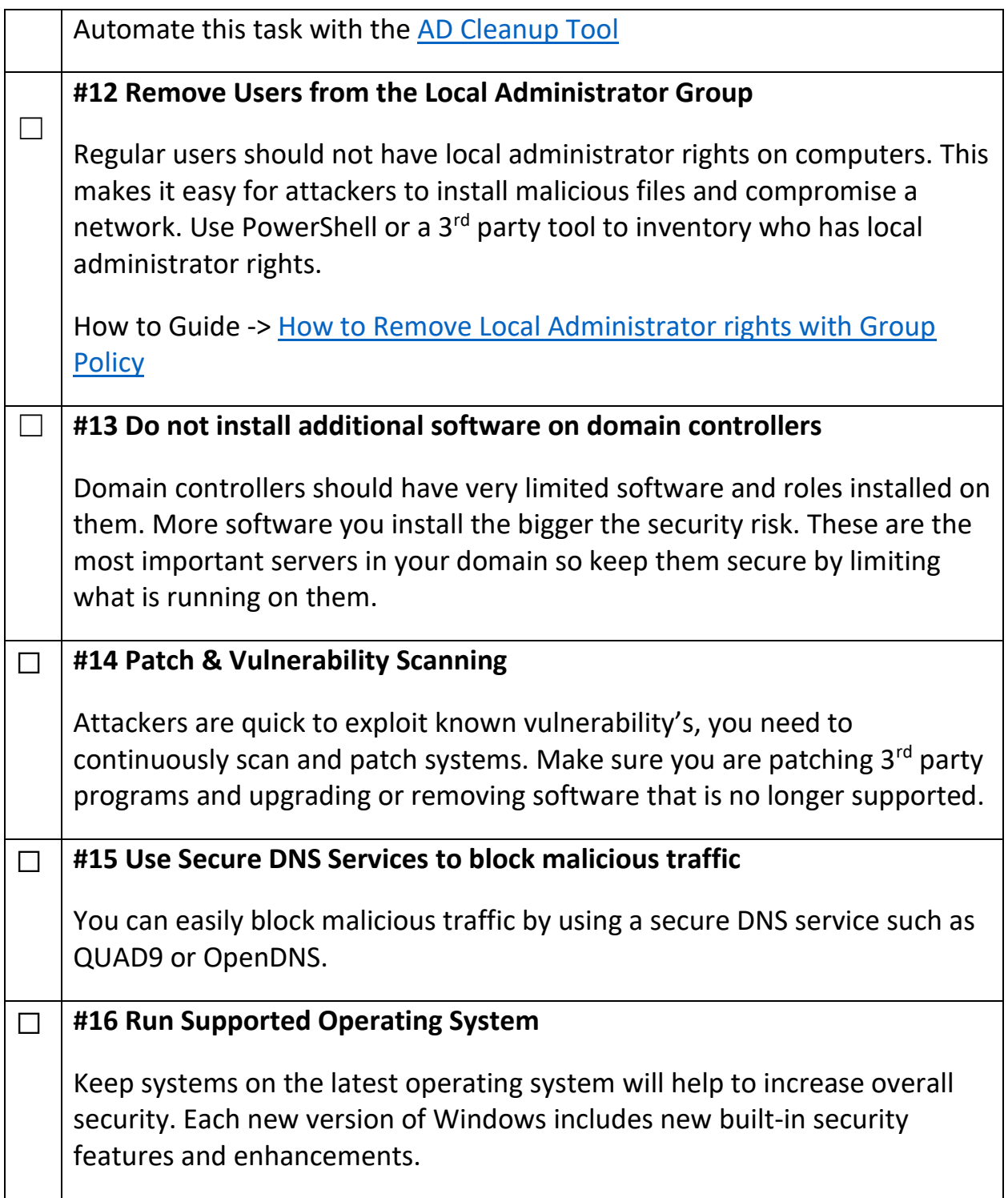

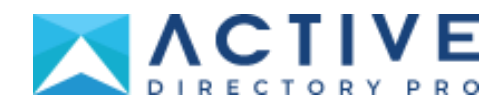

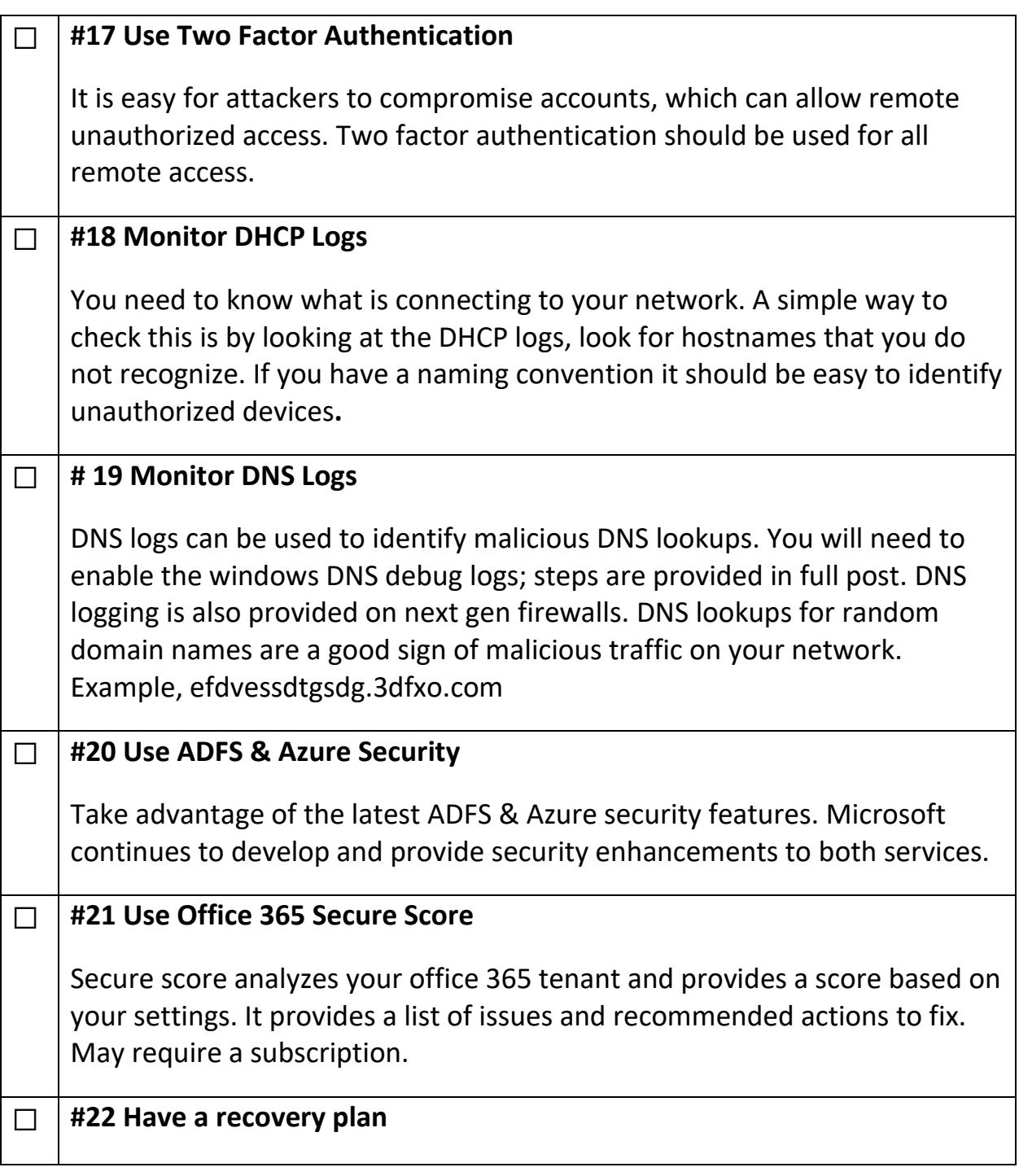

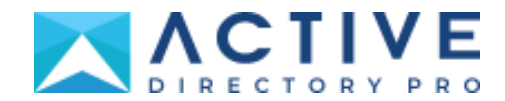

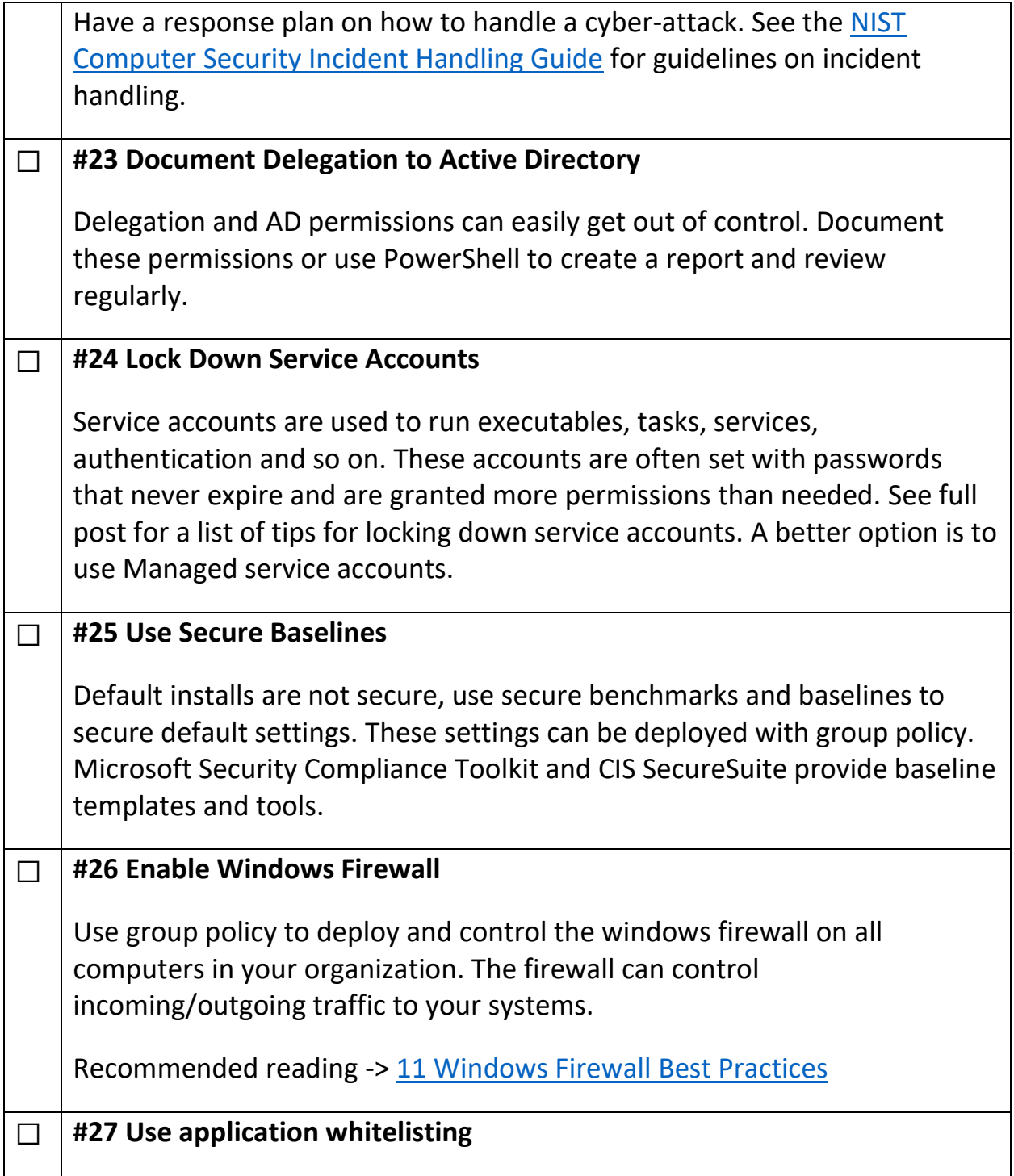

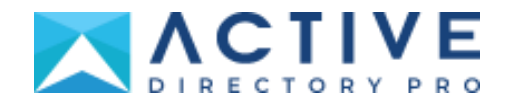

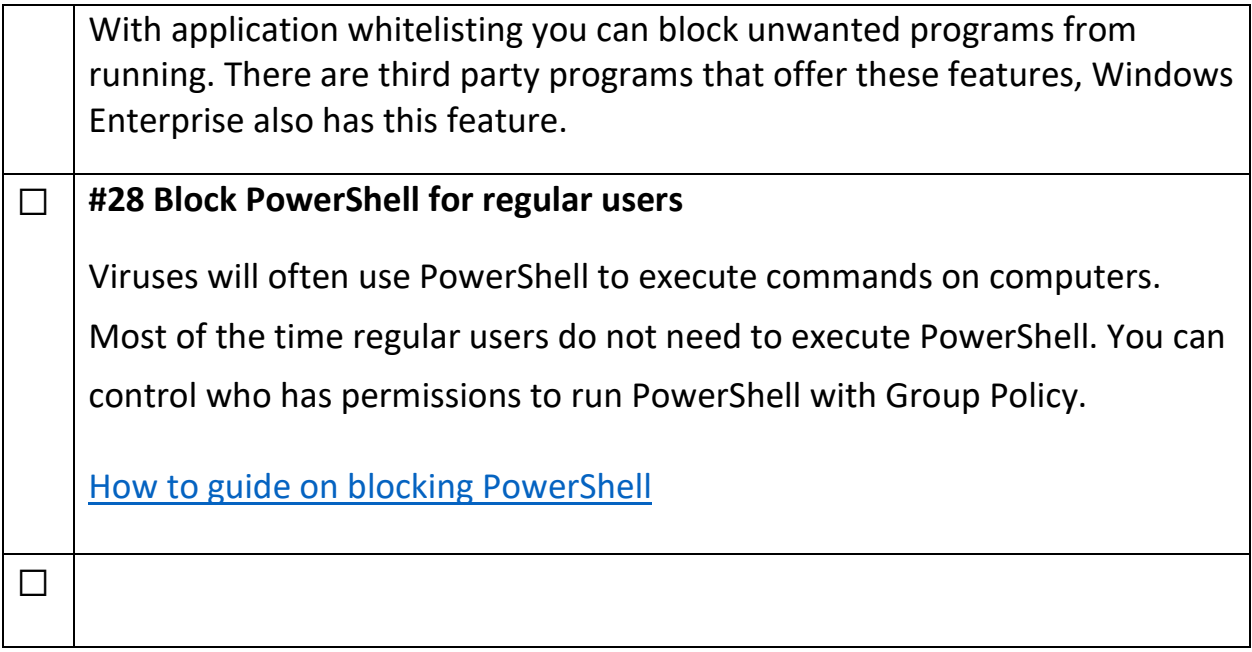

#### Link to full post

<https://activedirectorypro.com/active-directory-security-best-practices/>

#### Recommended Tools:

- 1. [NTFS Permissions Reporter](https://activedirectorypro.com/ntfs-permissions-tool/) Easily audit folder permissions and see who has permissions to what.
- 2. [AD Cleanup Tool](https://activedirectorypro.com/ad-cleanup-tool/) Find inactive user and computer accounts, bulk move and disable accounts.
- 3. [Export Group Membership](https://activedirectorypro.com/ad-group-report/) Get all users group membership and export to a CSV file.
- 4. [User Unlock & lockout troubleshooter](https://activedirectorypro.com/unlock-tool/) Quickly find all locked users and the source of account lockouts.
- 5. [Bulk User Updater](https://activedirectorypro.com/bulk-user-update-tool/) Bulk update user account properties. Huge time saver